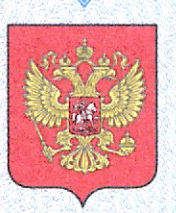

ФЕДЕРАЛЬНОЕ АГЕНТСТВО ПО ТЕХНИЧЕСКОМУ РЕГУЛИРОВАНИЮ И МЕТРОЛОГИИ

## СВИЛЮТЕЛЬСТВО

об утверждении типа средств измерений

TW.C.34.083.A Nº 23401

Срок действия до 13 августа 2017 г.

НАИМЕНОВАНИЕ ТИПА СРЕДСТВ ИЗМЕРЕНИЙ Миллиомметры цифровые SEW 4136 mO, SEW 4137 mO

**ИЗГОТОВИТЕЛЬ** "Standard Electric Works Co., Ltd." (SEW), Тайвань

РЕГИСТРАЦИОННЫЙ № 31328-06

ДОКУМЕНТ НА ПОВЕРКУ MIT 31328-06

ИНТЕРВАЛ МЕЖДУ ПОВЕРКАМИ 1 год

Тип средств измерений утвержден приказом Федерального агентства по техническому регулированию и метрологии от 17 августа 2012 г. № 560

Описание типа средств измерений является обязательным приложением к настоящему свидетельству.

Заместитель Руководителя Федерального агентства

Ф.В.Бульпин  $09$  2012 r.

Серия СИ

Nº 006185

## Срок действия до 07 июня 2022 г.

Продлен приказом Федерального агентства по техническому регулированию и метрологии от 07 июня 2017 г. № 1220

Заместитель Руководителя<br>Федерального агентства

С.С. Голубев

 $\mathscr{P}$ .  $\mathscr{O}$ .  $\mathscr{O}$ . 2017 r.